## **Exemple de tableau**

Tableau 2.1 Les portées d'une variable

Tiré de Halde (2005, p. 29)

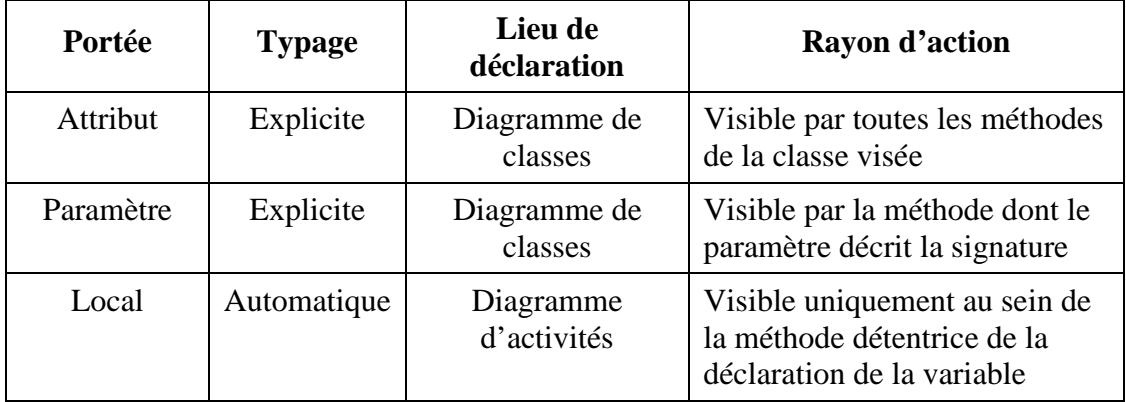

Source : Ce tableau a été tiré du mémoire de M. Michel Halde, *Une approche UML-MDA de spécification d'un logiciel : la méthode de programmation zéro*, p. 29-30. Le mémoire a été présenté à Montréal dans le cadre d'une maîtrise en génie à l'École de technologie supérieure.